## ArcGIS API 3.1 for Silverlight - ESRI.ArcGIS.Client.Toolkit.DataSources Library

## ESRI.ArcGIS.Client.Toolkit.DataSources (Namespace)

## ESRI.ArcGIS.Client.Toolkit.DataSources.Kml (Namespace)

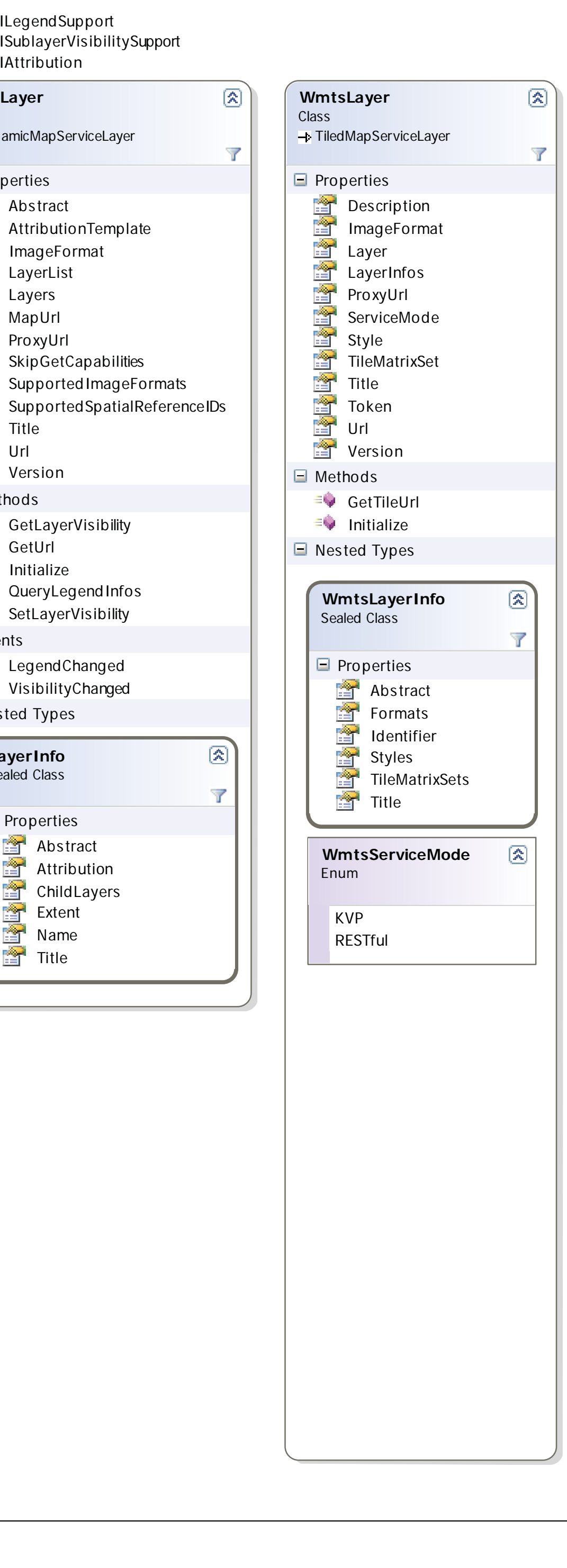

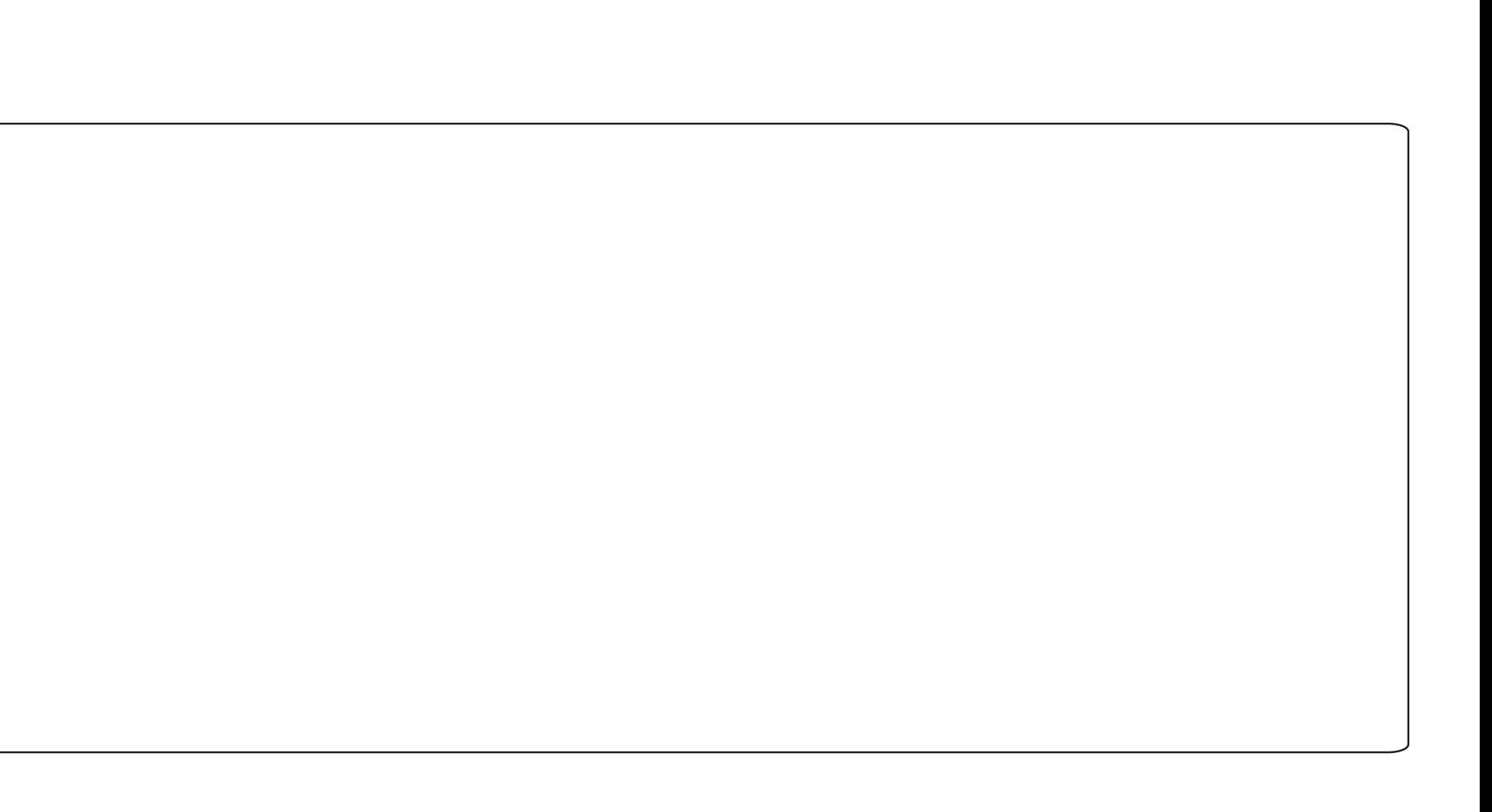

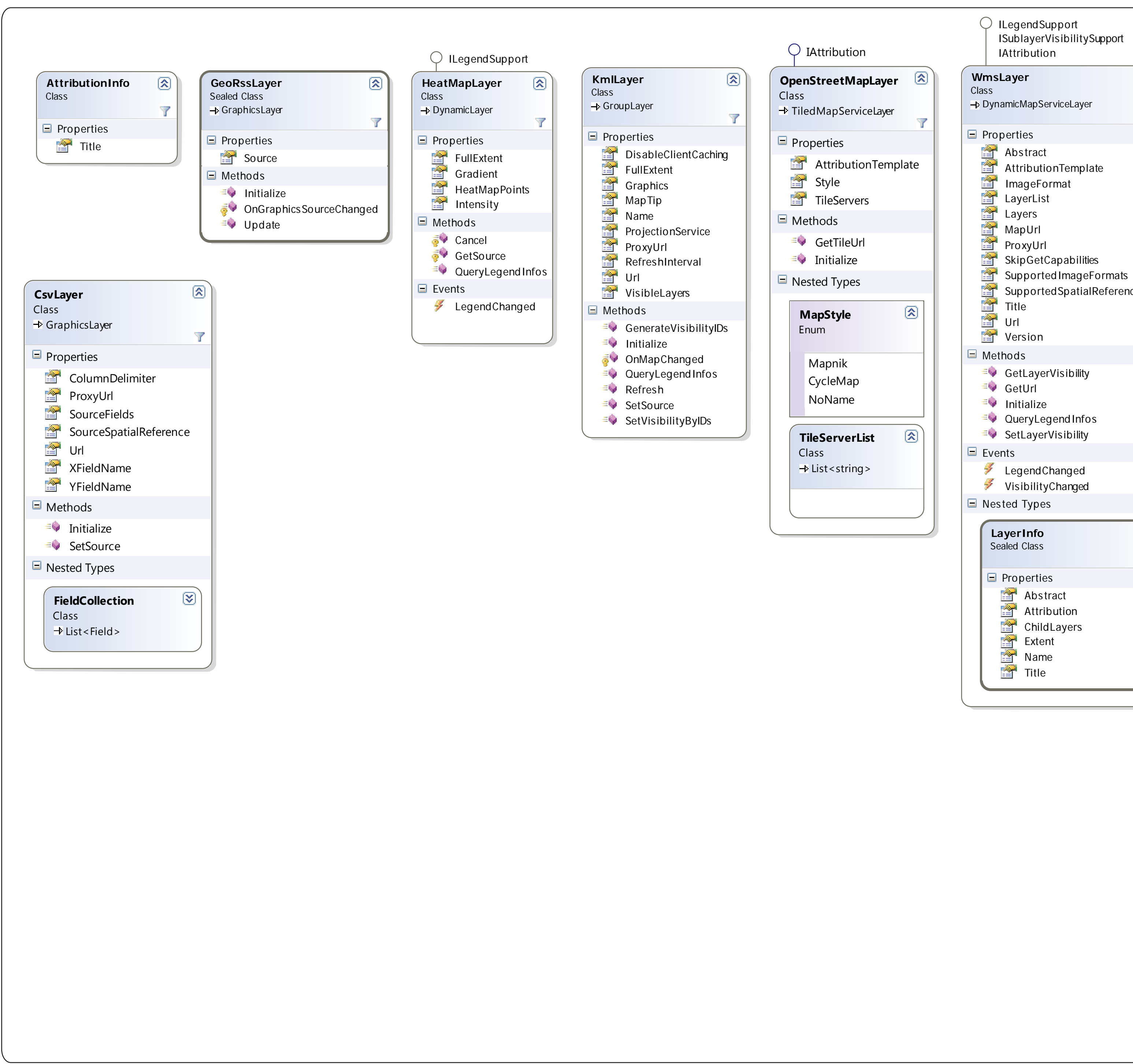

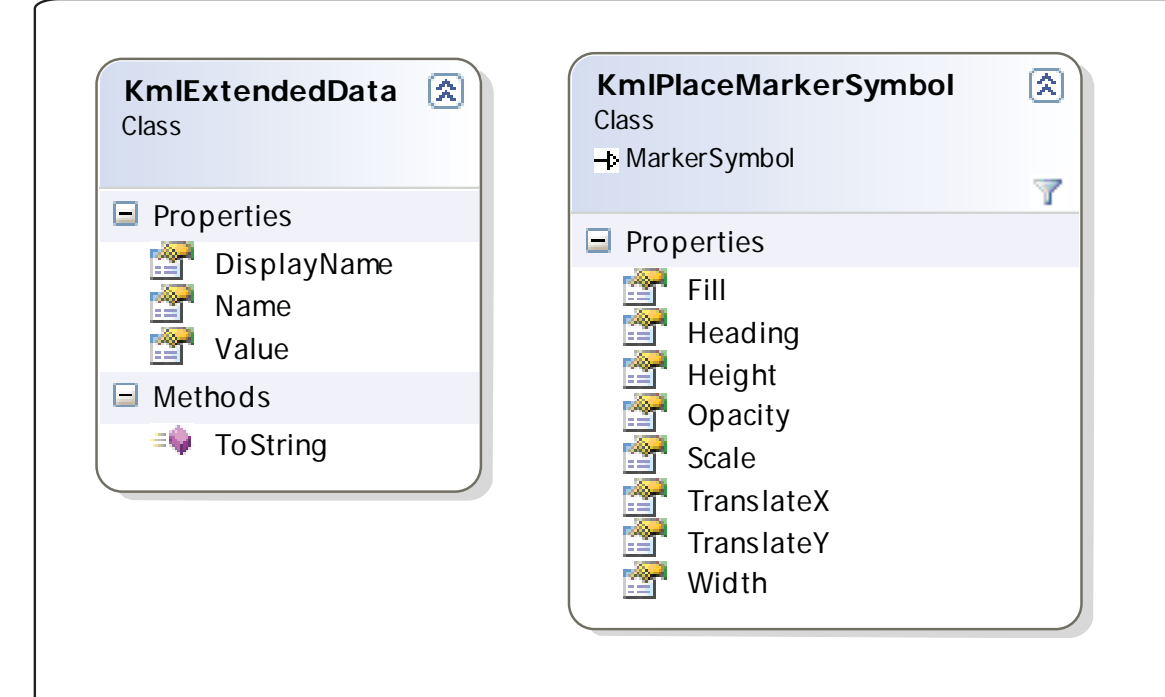